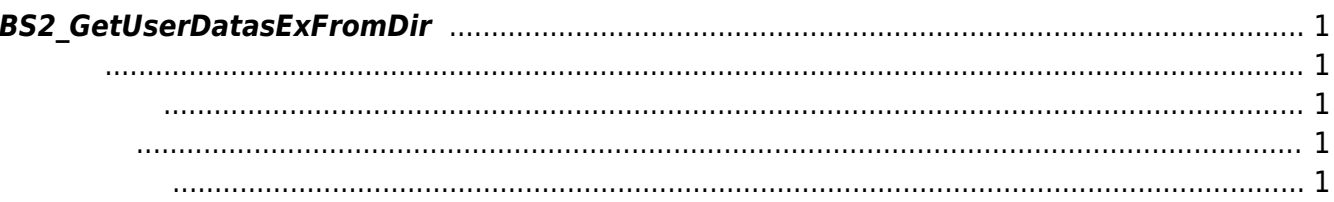

<span id="page-1-5"></span>[USB Exported Control API](https://kb.supremainc.com/bs2sdk/doku.php?id=ko:use_exported_control_api) > [BS2\\_GetUserDatasExFromDir](#page-1-5)

## <span id="page-1-0"></span>**BS2\_GetUserDatasExFromDir**

 $[+ 2.5.0]$  USB Data

<span id="page-1-1"></span>#include "BS\_API.h"

int BS2 GetUserDatasExFromDir(void\* context, const char\* szDir, char\* uids, uint32\_t uidCount, BS2UserBlobEx\* userBlob, BS2\_USER\_MASK userMask);

BS2UserBlobEx

- <span id="page-1-2"></span>[In] *context* : Context
- [In]  $szDir$  : Data
- $\bullet$  [In]  $uids$  :
- $\bullet$  [In]  $uidCount$  :
- $\bullet$  [Out]  $userBlob:$
- [In] *userMask* : Mask

BS\_SDK\_SUCCESS

<span id="page-1-4"></span>[BS2\\_AllocateUsbContext](https://kb.supremainc.com/bs2sdk/doku.php?id=ko:bs2_allocateusbcontext)

<span id="page-1-3"></span>합니다.

- [BS2\\_ReleaseUsbContext](https://kb.supremainc.com/bs2sdk/doku.php?id=ko:bs2_releaseusbcontext)
- [BS2\\_GetUserDatabaseInfoFromDir](https://kb.supremainc.com/bs2sdk/doku.php?id=ko:bs2_getuserdatabaseinfofromdir)
- [BS2\\_GetUserListFromDir](https://kb.supremainc.com/bs2sdk/doku.php?id=ko:bs2_getuserlistfromdir)
- [BS2\\_GetUserInfosFromDir](https://kb.supremainc.com/bs2sdk/doku.php?id=ko:bs2_getuserinfosfromdir)
- [BS2\\_GetUserDatasFromDir](https://kb.supremainc.com/bs2sdk/doku.php?id=ko:bs2_getuserdatasfromdir)
- [BS2\\_GetUserInfosExFromDir](https://kb.supremainc.com/bs2sdk/doku.php?id=ko:bs2_getuserinfosexfromdir)
- [BS2\\_GetLogFromDir](https://kb.supremainc.com/bs2sdk/doku.php?id=ko:bs2_getlogfromdir)
- [BS2\\_GetLogBlobFromDir](https://kb.supremainc.com/bs2sdk/doku.php?id=ko:bs2_getlogblobfromdir)

## [BS2\\_GetFilteredLogFromDir](https://kb.supremainc.com/bs2sdk/doku.php?id=ko:bs2_getfilteredlogfromdir)

## From:

<https://kb.supremainc.com/bs2sdk/> - **BioStar 2 Device SDK**

Permanent link:

**[https://kb.supremainc.com/bs2sdk/doku.php?id=ko:bs2\\_getuserdatasexfromdir&rev=1540884194](https://kb.supremainc.com/bs2sdk/doku.php?id=ko:bs2_getuserdatasexfromdir&rev=1540884194)**

Last update: **2018/10/30 16:23**